# $\frac{1}{2}$ **interfoce**

# MOBILE APP DEVELOPMENT

# IOS300: Introduction to iPhone and iPad Application Development using iOS7 and Xcode 5

**Building successful iPhone and iPad applications requires that developers understand the requirements from Apple for designing and building applications, as well as how to use the technologies involved. This 5-day course covers all topics from design, to development and deployment. This course provides lecture and hands-on training with the tools and Objective C to ensure students are able to create applications that adhere to Apple guidelines. Classroom topics can be customized to your organization.**

 $IOS$ 

### **AUDIENCE**

This course is intended for professional developers who want to be begin creating applications for iPhone and iPad.

## **PREREQUISITES**

Before attending this course, students must be an experienced software developer. Experience with object-oriented programming is helpful but not required.

# WHAT YOU WILL LEARN

- » Understand the background and overall structure of iOS
- » How to navigate and use the tools of the iOS SDK
- » Running Cocoa Touch Applications in a simulator
- » Understand structure of Objective-C 2.0
- » Navigate and understand Xcode 5 including its integrated Interface Builder
- » Respond to touch events
- » Set up and manage iOS controls such as text fields, buttons, and pickers.
- » Work with table views, navigation controllers, and other UI components
- » Persist user data and application state

"The instructors and courses at Interface have been great –  $A++$  rating!"

Interface Student Phoenix, AZ

# \$2795.00

• 5-day course

• Promotional and package discounts may apply

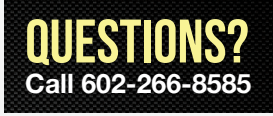

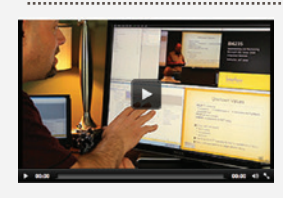

# Can't make it to class in person?

Attend many classes online with RemoteLive.™ Call 602-266-8585 today for a live demo. ©2014 Interface Technical Training All rights reserved

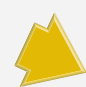

# COURSE OUTLINE

#### **IOS300: Introduction to iPhone and iPad Application Development using iOS7 and Xcode 5**

#### **1. Getting Started with iOS development**

#### Types of Apps

- » iPhone, iPad, iPod Touch, Universal
- » Immersive Apps (Games, custom interfaces)
- » Productivity Apps
- » Utility Apps

#### Strategies in Designing Apps

- » Researching competition
- » Pricing Methods
- » Advertising

#### iOS Human Interface Guidelines

- » Overview
- » Highlights of HIG

#### Setting Up Your Environment

- » Registering with Apple
- » Join an iOS Developer Program
- » Downloading the SDK

#### **2. Anatomy of a Project**

Xcode 5 - the IDE for Creating Apps

- » Create New Project
- » Single View
- » Tabbed Application
- » Utility Application
- » Edit, Maintain, Prepare Files
- » Window Panes, View, Library, Inspector Toolbar
- » Designing the User Interface
- » Connecting objects

#### iOS Simulator

- » Run applications without device
- » Test UI
- » Hardware Interactions
- » Shake, rotate left/right
- » Home, Lock, tv out
- » Gestures

#### Debugger

- » Running applications
- » Breakpoints

#### **3. Programming Basics**

Objective-C

- » Syntax
- » Objects
- » Classes
- » Header and implementation files
- » #import, @implementation, @synthesize
- » @property
- » getters / setters
- » alloc, init
- » Instances
- » Sending Messages / calling methods

#### **4. Memory Management**

#### Memory Management

- » Overview
- » Reference Counting
- » Release

#### **5. Design Patterns**

Cocoa Touch

- Exploring Frameworks
- » UIKit framework
- » Foundation Framework, NS-prefix
- » CL-prefix

View controller

Delegation

MVC

#### **6. View Controllers and Views**

Configuring the View

- » Add UI Elements
- » Add Actions
- » Create and Connect Outlets using Xcode and by code

Implement the View Controller

- » Implement methods
- » Configure view controller as delegate

#### **7. Working with Data**

#### Data Options

- » Property Lists
- » SQLite
- » Core Data
- » Object Archives
- » iCloud

Register by phone at 602-266-8585, or online at www.InterfaceTT.com.

©2014 Interface Technical Training All rights reserved. v022614

#### Table Views

- » Plain and Grouped Tables
- » Populating with Data

#### **8. Navigation Controllers**

#### Approaches

- » Tab Bars
- » Drill down

#### **9. Camera**

#### Camera

- » Checking Device
- » Testing with Simulator

#### **10. Core Location and Map**

#### Core Location

- » Latitude and Longitude
- » GPS
- » Cell Tower triangulation
- » Wi-Fi positioning service

#### Map

» Displays map

**11.Web Services** Fetching Data » NSURL

**12. Unit Testing**

**Tasks** 

» NSURLRequest » NSURLConnection

» Target Options » Schemes » Setting up logic

**13. Distributing Applications**

» Publish for Testing » Publish to App Store

Cocoa Touch Unit Testing Bundle

» Network connection